## **P**  $\bigcap_{\alpha\in\mathbb{C}}\bigcap_{\alpha\in\mathbb{C}}\bigcap_{\alpha\$

Circle the letter of the best answer to the following questions.

- **1. What is the attribute that uniquely identifies a Drupal node?**
	- a) vid
	- b) title
	- c) nid
	- d) id
- **2. Which of the following URLs is the correct format for accessing node #239**
	- a) <http://example.com/239>
	- b) <http://example.com/nodes/239>
	- c) <http://example.com/content/239>
	- d) <http://example.com/node/239>
- **3. What aspect of Drupal is the primary implementer of hook methods?**
	- a) Module
	- b) Themes
	- c) The Bootstrap
	- d) Installation
- **4. What programmatic method of the taxonomy module would be used to provide an input field during node creation?**
	- a) taxonomy\_init
	- b) taxonomy\_form\_alter
	- c) taxonomy\_nodeapi
	- d) taxonomy\_block
- **5. What does performing a "Dev load" on a node allow you to see?**
	- a) The HTML markup of the form for editing the node.
	- b) The methods that are called while loading the node.
- c) The HTML markup of the node before it is rendered.
- d) The raw data structure of a node after it is modified by modules.

Write the answer to the following questions in the space provided.

**6. Name the attribute of a node that defines what kind of node it is.**

**7. Name the module that allows you to view all of the attributes of a node.**

**8. Name the Drupal hook that allows attributes to be added to a Drupal node.**

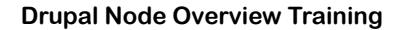

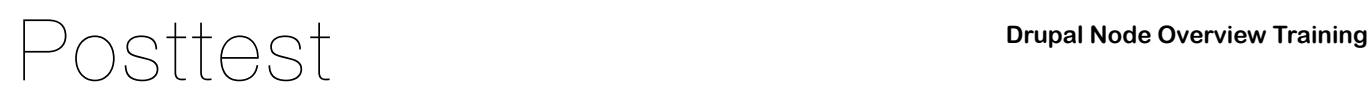

Write the answer to the following questions in the space provided.

**1. Name and describe the five key attributes of any node in Drupal.**

**2. Name the module that can be used to discover all attributes of a node.**

**3. Name the tab that is available when viewing a node that allows you to view all of the node's attributes.**

**4. Briefly describe what hook\_form\_alter is used for.**

**5. Briefly describe what hook\_nodeapi is used for.**